# An Introduction Mixture Model Normalization with the metabomxtr Package

Michael Nodzenski, Anna C. Reisetter, Denise M. Scholtens

May 3, 2016

### 1 Introduction

Controlling technical variability in metabolite abundance, or normalization, is a critical step in the analysis and interpretation of non-targeted gas-chromatography/mass-spectrometry (GC/MS) data. In large scale metabolomics studies requiring sample processing in many analytic batches, technical artifacts due to batch and run-order within batch are common. In these cases, repeated assays of a set of control samples may be used to estimate and account for these artifacts. The *metabomxtr* package implements a mixture model normalization approach via the function *mixnorm* for studies implementing this quality control measure. Based on control sample variability, *mixnorm* allows for per-metabolite modeling of both batch and run-order effects, while allowing for bach specific thresholds of metabolite detectability.

# 2 Sample Mixture Model Normalization

The following commands demonstrate typical usage of mixnorm. First, load the package.

### > library(metabomxtr)

Next, load euMetabData, a sample data frame containing metabolite data for a total of 40 mother-baby pairs of Northern European ancestry. A total of 3 blood samples are included for each pair: mother fasting, mother 1-hour, and newborn cord blood. Mother samples were obtained during an oral glucose tolerance test (OGTT) at 28 weeks gestation, and baby samples were collected at birth. Sample types are indicated by row names, with 'mf' and 'm1' indicating maternal fasting and 1-hour samples, respectively, and 'bc' indicating baby samples. Note that while euMetabData is a data frame, mixnorm also accommodates metabolite data in matrix and ExpressionSet objects.

- > data(euMetabData)
- > class(euMetabData)
- [1] "data.frame"
- > dim(euMetabData)
- [1] 120 6
- > head(euMetabData)

|         | batch | pheno | ${\tt betahydroxybutyrate}$ | <pre>pyruvic_acid</pre> | ${\tt malonic\_acid}$ | aspartic_acid |
|---------|-------|-------|-----------------------------|-------------------------|-----------------------|---------------|
| MBP1_mf | 1     | MOM   | 20.14544                    | 18.47593                | 15.52949              | 17.27488      |
| MBP1_m1 | 1     | MOM   | 19.30312                    | 18.55794                | 16.89087              | 14.42220      |
| MBP1_bc | 1     | BABY  | 22.83122                    | 17.79843                | 14.77859              | NA            |
| MBP2_mf | 1     | MOM   | 20.55216                    | 17.46991                | NA                    | NA            |
| MBP2_m1 | 1     | MOM   | 19.76286                    | 18.21836                | 16.13184              | NA            |
| MBP2_bc | 1     | BABY  | 21.62902                    | 16.05125                | 14.58549              | NA            |

Also load euMetabCData, a data frame containing GC/MS data from separate mom and baby control pools. Control pool aliquots were run at the beginning, middle and end of each batch with placement indicated by -1, -2 and -3 appended to the sample name, respectively.

- > data(euMetabCData)
- > class(euMetabCData)
- [1] "data.frame"
- > dim(euMetabCData)
- [1] 30 6
- > head(euMetabCData)

|        | ${\tt batch}$ | pheno | ${\tt betahydroxybutyrate}$ | <pre>pyruvic_acid</pre> | ${\tt malonic\_acid}$ | aspartic_acid |
|--------|---------------|-------|-----------------------------|-------------------------|-----------------------|---------------|
| B-01-1 | 1             | BABY  | 23.03775                    | 17.38712                | 16.40161              | NA            |
| B-01-2 | 1             | BABY  | 22.96725                    | 17.16013                | 15.17785              | NA            |
| B-01-3 | 1             | BABY  | 23.02668                    | 17.15702                | 15.30278              | NA            |
| B-02-1 | 2             | BABY  | 22.60945                    | 15.55872                | 15.76774              | NA            |
| B-02-2 | 2             | BABY  | 22.94031                    | 15.62062                | 16.16459              | 12.98353      |
| B-02-3 | 2             | BABY  | 23.25504                    | 16.12824                | 15.98942              | NA            |

Pyruvic acid and malonic acid are included in both example data sets. We'll assume they are of analytical interest, and a define a character vector of the corresponding column names.

### > ynames<-c('pyruvic\_acid', 'malonic\_acid')</pre>

Now we'll plot metabolite abundances from the control data set. In the absence of technical variability, we would expect to see constant mean abundance across batches for each metabolite. Also indicated in the plots are batch specific thresholds of metabolite detectability, based on experimental evidence not available here.

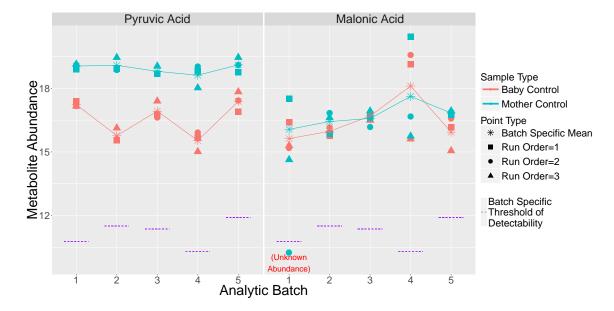

Both mother and baby control samples show considerable variability within and across batches, including one instance where abundance fell below the detectable threshold. To account for these technical artifacts, we will use mixture model normalization implemented in the function *mixnorm*. This function takes as required arguments a character vector of target metabolite column names, the name of the variable corresponding to analytic batch in the input data objects, a data object (data frame, matrix, or ExpressionSet) with quality control data, and a data object with experimental data. In the example data sets, the variable corresponding to analytic batch is 'batch', the target metabolite columns are 'pyruvic\_acid' and 'malonic\_acid' (specified previously), the control data set is euMetabCData, and the experimental data set is euMetabData. By default, *mixnorm* implements a mixture model with batch as the only covariate. For this analysis, we also want to account for sample phenotype (mother vs. baby), and can do this by specifying a mixture model formula including both batch and phenotype. Note that mixnorm will not run if mixture model covariates are missing values. Additionally, we will specify the experimentally determined thresholds of metabolite detectability in optional argument batchTvals. If not specified, the default detectable batch threshold is set to the minimum observed metabolite abundance for that batch, across all metabolites of analytic interest.

- > #execute normalization
- > euMetabNorm <- mixnorm(ynames, batch="batch", mxtrModel=~pheno+batch|pheno+batch,
- + batchTvals=c(10.76,11.51,11.36,10.31,11.90), cData=euMetabCData,
- + data=euMetabData)
- > #this produces warnings about NaNs produced, but this is the expected behavior of the function

The output of *mixnorm* is a list of three data frames. The first, normParamsZ, contains parameter estimates for the variables included in the mixture model for each metabolite specified. All estimates except for the intercept are subtracted from the raw metabolite values to produce the normalized data.

#### > euMetabNorm\$normParamsZ

```
zInt z_phenoMOM z_batch2 z_batch3 z_batch4 z_batch5
pyruvic_acid 16.96261 2.3637846 -0.7162706 -0.2801062 -1.066426 0.1029639
malonic acid 15.71043 0.2309038 0.3788837 0.8101881 2.040327 0.5576339
```

The second element of the output list, ctlNorm, contains normalized values for the control samples.

#### > head(euMetabNorm\$ctlNorm)

|        | pyruvic_acid | malonic_acid |
|--------|--------------|--------------|
| B-01-1 | 17.38712     | 16.40161     |
| B-01-2 | 17.16013     | 15.17785     |
| B-01-3 | 17.15702     | 15.30278     |
| B-02-1 | 16.27499     | 15.38886     |
| B-02-2 | 16.33689     | 15.78571     |
| B-02-3 | 16.84451     | 15.61053     |

The third element of the output list, obsNorm, contains normalized values for the experimental samples. Note that when metabolite abundance falls below the detectable threshold, indicated by missing metabolite values, values will remain missing in the normalized data set.

#### > head(euMetabNorm\$obsNorm)

|         | <pre>pyruvic_acid</pre> | malonic_acid |
|---------|-------------------------|--------------|
| MBP1_mf | 16.11214                | 15.29859     |
| MBP1_m1 | 16.19416                | 16.65997     |
| MBP1_bc | 17.79843                | 14.77859     |
| MBP2_mf | 15.10613                | NA           |
| MBP2_m1 | 15.85458                | 15.90093     |
| MBP2_bc | 16.05125                | 14.58549     |

After normalization, mean abundance values are much more stable across batches in the control samples:

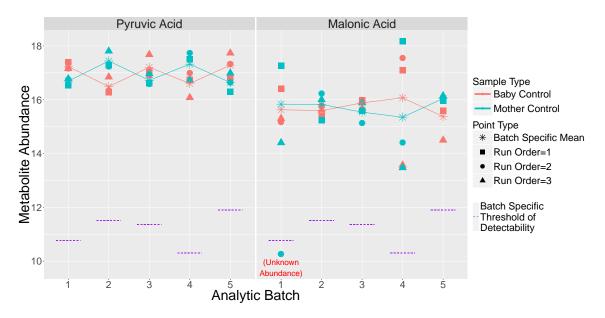

In the experimental data, mean metabolite values are more variable, even after normalization. This is expected, as characteristics of biological interest are not expected to be uniform across batches, and normalization aims to preserve this true biological variability.

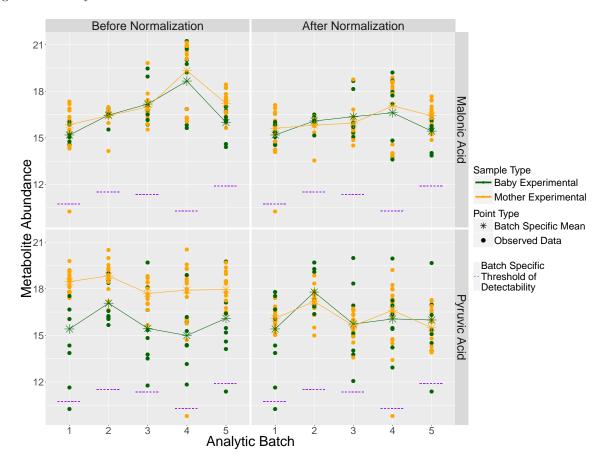

By default, *mixnorm* subtracts the effects of all variables included in the mixture model from the raw data to produce the normalized data. However, in certain instances, it may be desirable to include covariates in the mixture model to accurately estimate batch effects, but not actually remove the effects of those covariates. For instance, in the plots above, mother samples tended to have higher levels of pyruvic acid than baby samples across batches. We can account for sample type (mom vs. baby) in estimating batch effects while preserving metabolite variability based on sample type by specifying the name of the covariate column (or a character vector of names) to optional argument removeCorrection as follows:

The parameter estimates in normParamsZ will be identical to those had removeCorrection not been specified:

#### > head(euMetabNormRC\$normParamsZ)

However, the normalized data will not include a location shift for sample type. As seen below, the differences in pyruvic acid abundance between mother and baby samples are preserved.

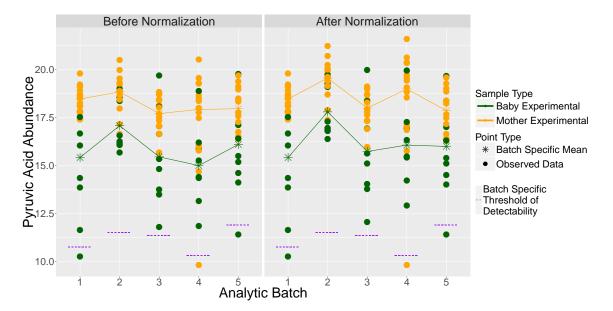

# 3 Session Information

- R version 3.3.0 (2016-05-03), x86\_64-pc-linux-gnu
- Locale: LC\_CTYPE=en\_US.UTF-8, LC\_NUMERIC=C, LC\_TIME=en\_US.UTF-8, LC\_COLLATE=C, LC\_MONETARY=en\_US.UTF-8, LC\_MESSAGES=en\_US.UTF-8, LC\_PAPER=en\_US.UTF-8, LC\_NAME=C, LC\_ADDRESS=C, LC\_TELEPHONE=C, LC\_MEASUREMENT=en\_US.UTF-8, LC\_IDENTIFICATION=C
- Base packages: base, datasets, grDevices, graphics, methods, parallel, stats, utils
- Other packages: Biobase 2.32.0, BiocGenerics 0.18.0, ggplot2 2.1.0, metabomxtr 1.6.0, plyr 1.8.3, reshape2 1.4.1, xtable 1.8-2
- Loaded via a namespace (and not attached): BB 2014.10-1, Formula 1.2-1, MASS 7.3-45, Matrix 1.2-6, Rcgmin 2013-2.21, Rcpp 0.12.4.5, Rvmmin 2013-11.12, colorspace 1.2-6, dfoptim 2011.8-1, digest 0.6.9, grid 3.3.0, gtable 0.2.0, labeling 0.3, lattice 0.20-33, magrittr 1.5, minqa 1.2.4, multtest 2.28.0, munsell 0.4.3, numDeriv 2014.2-1, optextras 2013-10.28, optimx 2013.8.7, quadprog 1.5-5, scales 0.4.0, setRNG 2013.9-1, splines 3.3.0, stats4 3.3.0, stringi 1.0-1, stringr 1.0.0, survival 2.39-2, svUnit 0.7-12, tools 3.3.0, ucminf 1.1-3

## 4 References

Nodzenski M, Muehlbauer MJ, Bain JR, Reisetter AC, Lowe WL Jr, Scholtens DM. Metabomxtr: an R package for mixture-model analysis of non-targeted metabolomics data. Bioinformatics. 2014 Nov 15;30(22):3287-8.

Moulton LH, Halsey NA. A mixture model with detection limits for regression analyses of antibody response to vaccine. Biometrics. 1995 Dec;51(4):1570-8.